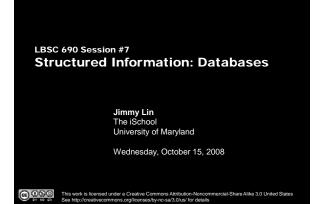

#### **Take-Away Messages**

- Databases are suitable for storing structured information
- Databases are important tools to organize, manipulate, and access structured information
- Databases are integral components of modern Web applications

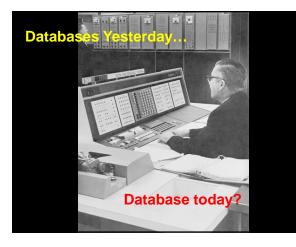

What's structured information? It's what you put in a database

The iSch University of Marvla

What's a database? It's what you store structured information in

# So what's a database?

An integrated collection of data organized according to some model...

# So what's a relational database?

An integrated collection of data organized according to a relational model

# Database Management System (DBMS)

Software system designed to store, manage, and facilitate access to databases

# Databases (try to) model reality...

- Entities: things in the world
  - Example: airlines, tickets, passengers
- Relationships: how different things are related
- Example: the tickets each passenger bought"Business Logic": rules about the world
  - Example: fare rules

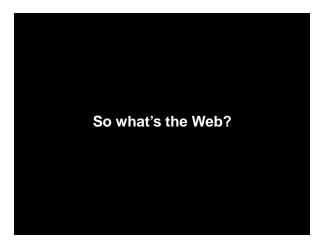

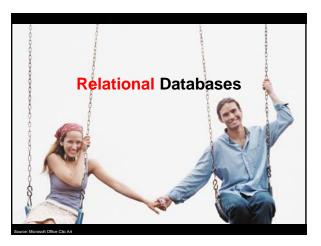

The iSchool University of Maryland

### **Components of a Relational Database**

The iSchool University of Maryland

- Field: an "atomic" unit of data
- Record: a collection of related fields
- Table: a collection of related records
  - Each record is a row in the tableEach field is a column in the table
- Database: a collection of tables

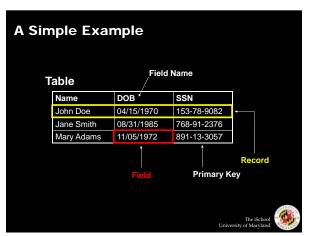

# Why "Relational"?

- View of the world in terms of entities and relations between them:
  - Tables represent "relations"
  - Each row in the table is sometimes called a "tuple"
  - Each tuple is "about" an entity
  - Fields can be interpreted as "attributes" or "properties" of the entity
- Data is manipulated by "relational algebra":
  - Defines things you can do with tuples
  - Expressed in SQL

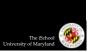

#### The Registrar Example

#### • What do we need to know?

- Something about the students
- (e.g., first name, last name, email, department)Something about the courses
- e.g., course ID, description, enrolled students, grades)
  Which students are in which courses

The iSchoo University of Maryland

The iSchool University of Maryland

- How do we capture these things?

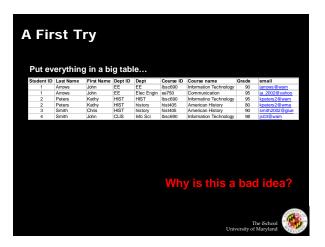

#### Goals of "Normalization"

- Save space
- Save each fact only once
- More rapid updates
- Every fact only needs to be updated once
- More rapid search
- Finding something once is good enough
- Avoid inconsistency
- Changing data once changes it everywhere

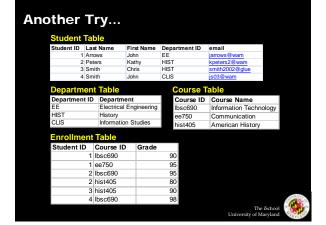

### Keys

- "Primary Key" uniquely identifies a record
- e.g., student ID in the student table
- "Foreign Key" is primary key in the other table
  - It need not be unique in this table

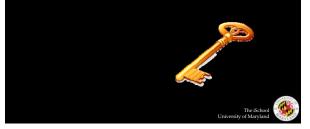

# **Approaches to Normalization**

- For simple problems (like the homework):
  - Start with the entities you're trying to model
  - Group together fields that "belong together"
  - Add keys where necessary to connect entities in different tables

The iSchool sity of Maryland

The iSchool University of Maryland

Univer

#### • For more complicated problems:

• Entity-relationship modeling (LBSC 670)

# The Data Model

| Student    | Ta            | ble       |             |        |             |                         |                    |     |
|------------|---------------|-----------|-------------|--------|-------------|-------------------------|--------------------|-----|
| Student ID | Last Name     |           | First Name  | Dep    | partment ID | email                   |                    |     |
| 1          | Arrows        |           | John        | EE     |             | jarrows@wam             |                    |     |
|            | Peters        |           | Kathy       | HIS    |             | kpeters2@wam            |                    |     |
|            | Smith         |           | Chris       | HIS    |             | smith2002@glue          |                    |     |
| 4          | Smith         |           | John        | n CLIS |             | js03@wam                |                    |     |
| Departm    | en            | t Table   |             |        | Course T    | able                    |                    |     |
| Departmen  | t ID          | Departme  | ent         |        | Course ID   | Course Name             |                    |     |
| EE         |               |           | Engineering |        | lbsc690     | Information Techno      | ology              |     |
| HIST       | History       |           |             | _      | ee750       | Communication           |                    |     |
| CLIS       | IS Informatio |           | n Studies   |        | hist405     | American History        |                    |     |
| Enrolime   | ent           | Table     |             |        |             |                         |                    |     |
| Student II | 2             | Course ID | Grade       |        |             |                         |                    |     |
|            | 1             | lbsc690   |             | 9      | 90          |                         |                    |     |
|            | 1             | ee750     |             | 9      | 95          |                         |                    |     |
|            | 2             | lbsc690   |             | 9      | 95          |                         |                    |     |
|            | 2             | hist405   |             | 8      | 30          |                         |                    |     |
|            | 3             | hist405   |             | 9      | 90          |                         |                    |     |
|            | 4             | lbsc690   |             | 9      | 98          |                         |                    | AP. |
|            |               |           |             |        |             | The<br>University of Ma | iSchool<br>aryland |     |

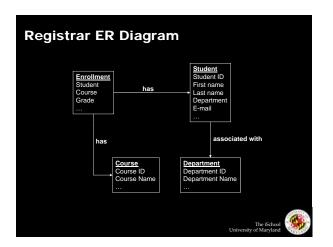

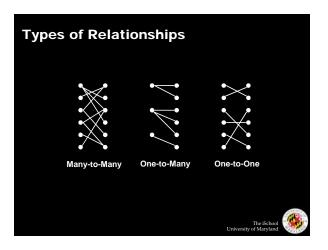

### **Database Integrity**

• Registrar database must be internally consistent

- All enrolled students must have an entry in the student table
- All courses must have a name
- •
- What happens:
  - When a student withdraws from the university?
  - When a course is taken off the books?

# **Integrity Constraints**

• Conditions that must be true of the database at any time

- Specified when the database is designed
- Checked when the database is modified
- RDBMS ensures that integrity constraints are always kept
  - So that database contents remain faithful to the real world

The iScho University of Maryla

- Helps avoid data entry errors
- Where do integrity constraints come from?

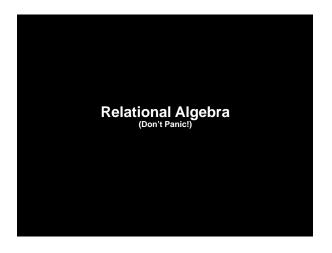

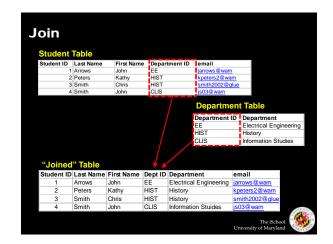

| Project    |             |          |                     |                        |                        |        |                                    |   |  |
|------------|-------------|----------|---------------------|------------------------|------------------------|--------|------------------------------------|---|--|
| Student ID | Last Name   | First Na | me D                | Dept ID                | Department             |        | email                              |   |  |
| 1          | Arrows John |          | E                   | Ē                      | Electrical Engineering |        | jarrows@wam                        | - |  |
| 2          | Peters      | Kathy    |                     | HIST                   | History                |        | kpeters2@wam                       |   |  |
| 3          | Smith       | Chris    |                     | HIST                   | History                |        | smith2002@glu                      | e |  |
| 4          | Smith       | John     | C                   | CLIS                   | Information St         | uides  | js03@wam                           |   |  |
|            |             | Ļ        |                     |                        | Student II             | D, Dej | partment                           |   |  |
|            | Student ID  |          |                     | Department             |                        |        |                                    |   |  |
|            | 1           |          |                     | Electrical Engineering |                        |        |                                    |   |  |
|            | 2           |          |                     | History                |                        |        |                                    |   |  |
|            | 3           |          |                     | ry                     |                        |        |                                    |   |  |
|            | 4           | F        | Information Stuides |                        |                        |        |                                    |   |  |
|            |             |          |                     |                        |                        | Univ   | The iSchool<br>versity of Maryland | - |  |

# Statent ID Last Name First Name Dept ID Department email 1 Arrows John EE Electrical Engineering emails 2 Smith 3 Smith John CLIS Information Studies \$S03@wam • VERER Department ID = "HIST" 1 Peters Xathy HIST HIST History \$S03@wam Information Studies • VERER Department ID = "HIST" • Peters Xathy HIST 1 Smith • Information Studies • Information Studies • Peters Kathy HIST HIST History • Smith • Information Studies • Information Studies • Information Studies

# Performant of the provided and the provided and

So how's a database more than a spreadsheet?

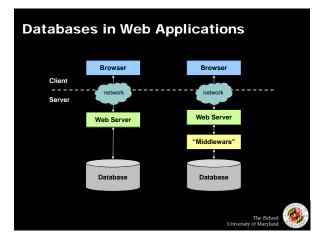

#### Database in the "Real World"

#### • Typical database applications:

- Banking (e.g., saving/checking accounts)
- Trading (e.g., stocks)
- Traveling (e.g., airline reservations)
- Networking (e.g., Facebook)
- ...

#### • Characteristics:

- Lots of data
- Lots of concurrent operations
- Must be fast
- "Mission critical" (well... sometimes)

#### **Operational Requirements**

- Must hold a lot of data
- Must be reliable
- Must be fast
- Must support concurrent operations

Must hold a lot of data Solution: Use lots of machines (Each machine holds a small slice)

So which machine has your copy?

The iSch University of Marvl

# Must be reliable

Solution: Use lots of machines (Store multiple copies)

But which copy is the right one? How do you keep the copies in sync?

The iSchool University of Maryland

> Must be fast Solution: Use lots of machines

(Share the load)

How do you spread the load?

# Must support concurrent operations

Solution: this is hard! (But fortunately doesn't matter for many applications)

### **Database Transactions**

- Transaction = sequence of database actions grouped together
  - e.g., transfer \$500 from checking to savings
- ACID properties:
  - Atomicity: all-or-nothing
  - Consistency: each transaction must take the DB between consistent states
  - Isolation: concurrent transactions must appear to run in isolation
  - Durability: results of transactions must survive even if systems crash

The iS of Mar

Univ

#### **Making Transactions**

- Idea: keep a log (history) of all actions carried out while executing transactions
  - Before a change is made to the database, the corresponding log entry is forced to a safe location

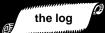

- Recovering from a crash:
  - Effects of partially executed transactions are undone
  - · Effects of committed transactions are redone
  - Trickier than it sounds!

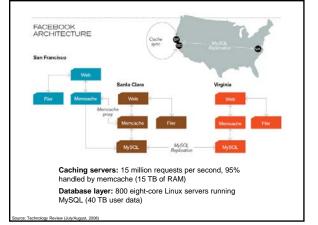

#### **RideFinder Exercise**

- Design a database to match drivers with passengers (e.g., for road trips):
  - Drivers post available seats; they want to know about interested passengers
  - Passengers call up looking for rides: they want to know about available rides (they don't get to post "rides wanted" ads)
  - These things happen in no particular order

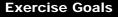

• Design the tables you will need

- First decide what information you need to keep track of
- Then design tables to capture this information
- Design queries (using join, project, and restrict)
  - What happens when a passenger comes looking for a ride?What happens when a driver comes to find out who his
- passengers are? • Role play!

The iSch University of Maryla

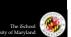

Univer

The iSchool University of Maryland